# 15.2 Cumulative Distribution Function and Percentage Points for Normal Probability Distribution

# A. Purpose

The procedures described in this chapter compute the Cumulative Distribution Function (CDF) and the percentage points of the Normal or Gaussian distribution. The CDF is sometimes called the lower tail. The lower tail, or CDF,  $g(x; \mu, \sigma)$ , and the upper tail,  $h(x; \mu, \sigma)$  for the Normal probability distribution with mean  $\mu$  and standard deviation  $\sigma$  are defined by

$$
g(x; \mu, \sigma) = \frac{1}{\sigma \sqrt{2\pi}} \int_{-\infty}^{x} \exp\left(-\frac{(t-\mu)^2}{2\sigma^2}\right) dt,
$$
  

$$
h(x; \mu, \sigma) = \frac{1}{\sigma \sqrt{2\pi}} \int_{x}^{\infty} \exp\left(-\frac{(t-\mu)^2}{2\sigma^2}\right) dt = g(-x; \mu, \sigma)
$$

The percentage point of a distribution is the value of  $x$ that gives the lower tail a specified value. In this case, the problem is to compute x given  $u = g(x; \mu, \sigma)$ ,  $\mu$  and  $\sigma$ , that is, compute  $x = g^{-1}(u; \mu, \sigma)$ .

#### B. Usage

#### B.1 Cumulative Distribution Function

B.1.a Program Prototype, Single Precision

REAL U, X, MU, SIGMA, SCDNML

#### EXTERNAL SCDNML

Assign values to X, MU and SIGMA and obtain U  $= g(x; \mu, \sigma)$  by using

$$
U = SCDNML(X, MU, SIGMA)
$$

#### B.1.b Argument Definitions

**X** [in] Argument x of the function  $g(x; \mu, \sigma)$ .

**MU** [in] Parameter  $\mu$  of the function  $g(x; \mu, \sigma)$ .

**SIGMA** [in] Parameter  $\sigma$  of the function  $g(x; \mu, \sigma)$ .

#### B.2 Percentage Points

#### B.2.a Program Prototype, Single Precision

REAL U, X, MU, SIGMA, SPPNML

#### EXTERNAL SPPNML

Assign values to U, MU and SIGMA and obtain X  $=g^{-1}(u;\mu,\sigma)$  by using

# $X =$  SPPNML(U, MU, SIGMA)

 $© 1997$  Calif. Inst. of Technology, 2015 Math à la Carte, Inc.

#### B.2.b Argument Definitions

U [in] Argument u of the function  $g^{-1}(u; \mu, \sigma)$ . Require  $0.0 \le U \le 1.0$ .

**MU** [in] Parameter  $\mu$  of the function  $g^{-1}(u; \mu, \sigma)$ .

**SIGMA** [in] Parameter  $\sigma$  of the function  $g^{-1}(u; \mu, \sigma)$ .

#### B.3 Modifications for Double Precision

For double precision computation, change the REAL type statement to DOUBLE PRECISION and change the initial letter of the function names to D. Since these functions are not generic intrinsic functions, it is important to declare them explicitly to be DOUBLE PRECI-SION, because the default implicit type would be REAL.

### C. Example and Remarks

See DRDCDNML and ODDCDNML for an example of the usage of these subprograms.

#### D. Functional Description

#### D.1 Method

To avoid cancellation error when  $x-\mu \ll 0$ , the identity 10 avoid cancellation error when  $x - \mu < 0$ , the identity  $g(x; \mu, \sigma) = \frac{1}{2} \text{erfc}((\mu - x)/\sigma \sqrt{2})$  is used. This expression never causes more cancellation error than mathematically equivalent alternatives, so it is used for all allowed values of x,  $\mu$ , and  $\sigma$  (see Section E for restrictions). The procedure SERFC described in Chapter 2.2 is used The procedure SERFC describ<br>to evaluate erfc $((\mu - x)/\sigma\sqrt{2})$ .

To compute the percentage points, invert the last expression to compute  $x = g^{-1}(u; \mu, \sigma) = \mu - \sigma \sqrt{2} \text{ erfc}^{-1}(2u)$ . The procedure SERFCI described in Chapter 2.13 is used to evaluate  $erfc^{-1}(2u)$ .

#### D.2 Accuracy Tests

See Sections 2.2.D and 2.13.D.

### E. Error Procedures and Restrictions

The procedure SERFC issues a warning message by way of the error message processor described in Chapway of the error message processor described in Chapter 19.2 if  $(X - MU)/(\sqrt{2.0} \times SIGMA) < -xmax$ . The value of xmax depends on the system and the precivalue of *xmax* depends on the system and the precision. Let  $t = \sqrt{-\log(\sqrt{\pi}f)}$  where f is the underflow limit provided by R1MACH(1) or D1MACH(1) of Chapter 19.1. Then  $xmax = t - ((\log t)/t) - 0.01$ . For example,  $xmax \approx 9.18$  (26.5) for single (double) precision IEEE arithmetic. The procedure SERFCI issues an error message at level 2 by way of the error message processor described in Chapter 19.2 if  $U < 0.0$  or  $U > 1.0$ .

# F. Supporting Information

Designed and programmed by W. V. Snyder, JPL, 1993.

# Entry Required Files DCDNML AMACH, DCSEVL, DERF, DERM1, DERV1, DINITS, ERFIN, ERMSG, IERM1, IERV1 DPPNML AMACH, DERFI, DERM1, DERV1, DPPNML, ERFIN, ERMSG

end

Entry Required Files SCDNML AMACH, ERFIN, ERMSG, IERM1, IERV1,

SCSEVL, SERF, SERM1, SERV1, SINITS SPPNML AMACH, ERFIN, ERMSG, SERFI, SERM1, SERV1, SPPNML

# DRDCDNML

program DRDNML c>> 2001-05-25 DRDCDNML Krogh Added comma to format. c>> 1996-05-28 DRDCDNML Krogh Changes to use M77CON c>> 1994-07-06 DRDCDNML WV Snyder JPL set up for CHGTYP c>> 1994-04-12 DRDCDNML WV Snyder JPL repair format to display sign c c Evaluate the Cumulative Normal Distribution using DCDNML. c c−−D r e p l a c e s " ? " : DR?NML, DR?CDNML, ?CDNML, ?PPNML double precision DCDNML, DPPNML external DCDNML, DPPNML double precision X, C, P, MU, SIGMA c 10 format (  $'$  X  $C=DCDNML(X)$  DPPNML $(C)$ ') 20 **format**  $(1x, 1p, 2g14.7, 2x, g14.7)$  $x = -4.0d0$  $mu = 0.0 d0$  $sigma = 1.0 d0$ print 10  $30$  if  $(x \text{ .le. } 4.0\text{ d}0)$  then  $c = \text{dcdnml}(x, mu, sigma)$  $p = dppmml(c,mu, sigma)$ print  $20, x, c, p$  $\mathbf{x} \ = \ \mathbf{x} \ + \ 0.5 \, \mathrm{d}0$ go to 30 end if stop

## ODDCDNML

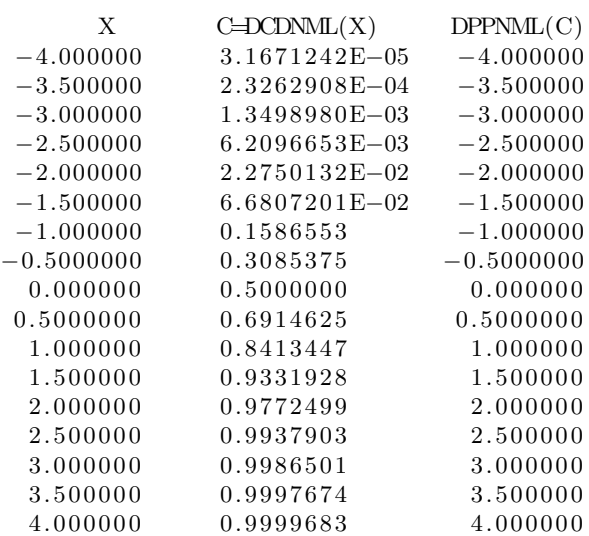